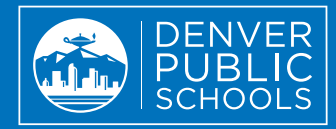

## ¿QUÉ ES EL **PORTAL PARA PADRES?**

El Portal para Padres es el primer lugar para acceder a la información académica actualizada y a las aplicaciones que le servirán de apoyo para dar seguimiento al progreso de su estudiante. El propósito del Portal para Padres es mejorar la comunicación entre usted, su estudiante y los maestros, lo que potenciará la alianza académica y la responsabilidad compartida.

## ¿Cuáles son los beneficios del Portal para Padres?

- Dar seguimiento a los trabajos, la asistencia y las metas de su estudiante.
- Mejorar la comunicación con su estudiante y los maestros.
- Tener acceso a recursos, incluso a los registros de la tarjeta Más que un pase, MySchoolBucks y más.
- Mantenerse informado acerca de las celebraciones y retos académicos de su estudiante.
- Consultar el Portal para Padres en varios idiomas.

## Cómo crear una cuenta del Portal para Padres

**6**

Para crear una cuenta en el Portal para Padres debe estar contemplado como tutor legal en el sistema de datos de DPS y tener una dirección de correo electrónico válida.

**B**don

Masons

Visite **myportal.dpsk12.org. 1**

Haga clic en "Crear una cuenta". **2**

- Llene el formulario. El número de almuerzo de su hijo es el número de identificación estudiantil. **3**
- Escriba el número de identificación de su estudiante y haga clic en "Enviar". **4**
- Cree su nombre de usuario y contraseña y haga clic en "Enviar". **5**

Verifique su correo electrónico y haga clic en el vínculo de activación para completar la configuración de su cuenta del Portal para Padres.

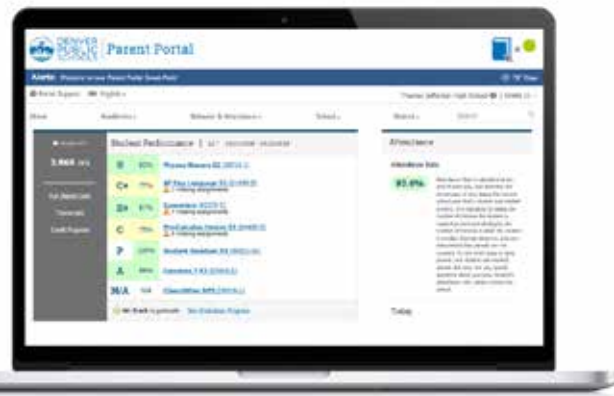